Photoshop 2022 () Crack With Serial Number

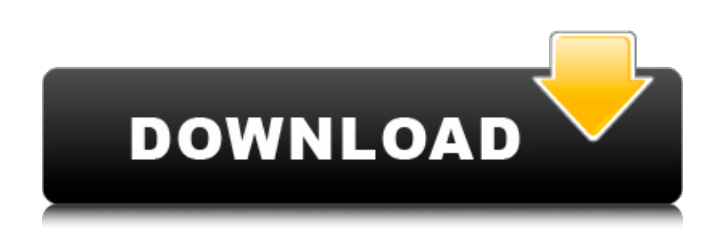

## **Photoshop 2022 () Crack + [Mac/Win]**

\* \*\*Photoshop Elements\*\* is a simple image editing program that is free and even comes bundled with a computer. You can share and access your images in the SkyDrive (described in Chapter 14) or on your computer. (However, you can also use it for removing the borders from images, creating images with rich or muted color and even removing noise.) \* \*\*Lightroom\*\* is a powerful and high-end image editing program specifically designed for photographers. Unlike Photoshop, it's not a program for general photo editing. It is based on the concept that photographers are always trying to find a perfect exposure; in Lightroom you have access to many tools to quickly make such exposure adjustments. However, it's similar to Photoshop in terms of layerbased image manipulation.

### **Photoshop 2022 () Crack**

Photoshop is also installed by default on macOS and is therefore usually included in macOS. A version of it is installed on Windows. Photoshop is a software application for advanced image editing. Photoshop is the most popular image editing software available. Photoshop is used for both professional and hobby use. Adobe Photoshop is a widely used image-editing software. It is manufactured by the Adobe company since 1987 and was first released as a commercial product in 1987. Photoshop is available for both Windows and macOS. Adobe Photoshop was originally created as a more power-user alternative to the Apple Works tools. Its predecessor, Apple Draw, was born from the project Apple Paintbrush. After Apple Draw, the Mac version was named Apple Paintbrush. The name Macintosh Paintbrush was already used for the first Macintosh Paint program. The Macintosh Paintbrush software was released in January 1984. It was the first comprehensive software for drawing, painting, and editing images. This was soon followed by a Macintosh Photoshop program that allowed image manipulation and editing. Originally released in 1987, Photoshop was similar to the Macintosh Paintbrush, but it had a more comprehensive toolset. The name Macintosh Paintbrush was later changed to MacPaint. In 1987, Macintosh Paintbrush was released as a stand-alone software. In 1987, Photoshop was released as a licensed software product and became widely used. The popularity of Photoshop grew because of its powerful features. In 1992, ImageReady was introduced as a standalone

product that allowed anyone to create original images. The next edition, ImageReady 2, released in 1997, was mainly used for the creation of digital film for camera. Apple released the first version of PhotoShop for Windows in 1999. Adobe Photoshop continues to gain popularity because of its speed and the capacity to create and edit high-quality images. Photoshop is extremely useful for the creation and editing of images. Photoshop is the most commonly used program for graphic editing and design on computers. Photoshop is the most advanced product for image editing available. Using Photoshop, a user can easily create high-

quality photos, sketch designs or anything you like. Photoshop is an award-winning program for image editing. Mac users usually use Photoshop CC on Mac, Photoshop CC on Mac OS is available for both Desktop and Apple Watch. The software for Windows users is Photoshop. Adobe Photoshop is a professional application for editing digital images. It is an Adobe Photoshop is a powerful graphics editing program that is compatible with a681f4349e

# **Photoshop 2022 () [Latest 2022]**

"Everyone loves Pokemon. Everyone was talking about the Pokemon Go fad. I was motivated." That's how Alex Taldone, an aspiring artist and gamer, describes his motivation for entering last year's Pokémon Tournament in Knoxville, Tenn. That was a week before Hurricane Matthew hit the East Coast. That left the east coast's 830 counties without electricity for nearly a week. Nows caught up after that and the crowd at the Pokémon tournament was smaller than normal. But Alex persevered, and he won. "When I got the medal, I was really excited about it," he recalls. "I was really happy with how I did." It all started when he noticed that he'd gotten a notification on his phone from Pokémon Go, a new augmented reality game in the Pokémon universe. "It was about 7:30 in the morning," he said. "I felt like it had to be an opening tournament or something. I sent out a challenge and was like 'Go try to catch 'em all.'" The challenge went to the east coast and mostly kids responded. "They basically said, 'You're on!' And I was like 'Okay, I'm going to go to a Poké stop.'" That's a name in the game that's basically a convenience store. It's where you walk around to catch Pokémon. After completing that task Alex and his friends decided to compete. He thinks he was one of only six teenagers who competed in the tournament. "I'm 16," he says. "The tournament is 18 and up. I didn't even know until they told me." But that didn't stop him. He says he was excited about the chance to show the east coast he could compete against kids from all over the country. Alex says the hardest part of the tournament is finding a place to compete on. The tournament organizers moved it from a church to a lake. They couldn't lock the place up, so they moved to the lake. "It was right in front of the kids swimming," says Alex. "So they all started in front of us

## **What's New in the Photoshop 2022 ()?**

A new exhibition showcasing work by some of India's most prolific artists will launch in the capital next week. An exhibition by some of India's most prolific artists will open in Delhi on April 6. The stand-alone exhibition titled "The Future" has been curated by Indian actor and director Mahesh Bhatt, who helped bring the exhibition together. Not all is well as the Time on Times Square movie billboard may have once said, but the future is not yet written. For this exhibition, (the) future comes in all shapes and sizes from the large - the 50 metres tall Vedanta Equinox Tower rising into the sky in the vicinity of the city centre of Mangalore and the 50 tonne Diamantia, a diamond logo designed by Chennai-based KB Diamantaires. Both are a reference to the forever enduring power that comes from stones. "The Future features artworks made with both digital and traditional media, paintings, sculptures, installations and jewellery," said Shobhana Bhatt, the curator of the show. Artists from across the country are featured in the exhibition, with Bhatt's and his wife Shobhana's artistic influence also being felt in the show. "Both of us are an artist but my wife also has a business with art. She has been doing this for a while. I thought that if I join in on this then I would also be doing art along with business. It is all about the business of art," says Bhatt. The future also comes to us from environments – artists are exploring themes of home and other spaces. "We are also looking at how we can bring this environment into living spaces, where you go into your house and some of the art that will enliven that space and that's how we tried to approach the theme. I have seen graffiti of urban spaces," says Bhatt. A big part of the show is also being set in the future and that's where Bhatt says his team of young graduates from the Centre for Creative Arts (CCA) come in. "We think about what the future will be and we make an art that resonates with that future. Then we go to one of our close friends and tell them what we are thinking about and they make that art with us and it becomes a three-way collaboration. We

# **System Requirements:**

Minimum: OS: Windows 7, 8, 8.1 or 10 (32-bit or 64-bit) Processor: Intel® Core™2 Duo 2.5Ghz Memory: 2GB RAM Recommended: Processor: Intel® Core™i5 2.5Ghz or AMD® Athlon™ 2.0Ghz Memory: 4GB RAM DirectX:

<https://fennylaw.com/photoshop-cc-2015-version-18-hacked-free-registration-code-free-for-windows/> <https://khaosod.us/classified/advert/adobe-photoshop-2020-download-x64/> [https://www.origins-iks.org/wp-content/uploads/2022/06/Adobe\\_Photoshop\\_2021\\_Version\\_224-1.pdf](https://www.origins-iks.org/wp-content/uploads/2022/06/Adobe_Photoshop_2021_Version_224-1.pdf) <https://fisiocinesia.es/2022/06/30/adobe-photoshop-cc-2018-with-license-key/> <http://kantinonline2017.com/?p=10017> <https://www.inscriu.ro/wp-content/uploads/2022/07/daylat.pdf> [https://socialspace.ams3.digitaloceanspaces.com/upload/files/2022/06/qJrlkEZkgkNMietkTN4T\\_30\\_c863467db954c1179f945](https://socialspace.ams3.digitaloceanspaces.com/upload/files/2022/06/qJrlkEZkgkNMietkTN4T_30_c863467db954c1179f945be9b0b0efc2_file.pdf) [be9b0b0efc2\\_file.pdf](https://socialspace.ams3.digitaloceanspaces.com/upload/files/2022/06/qJrlkEZkgkNMietkTN4T_30_c863467db954c1179f945be9b0b0efc2_file.pdf) <https://www.wir-schule.de/2022/06/30/adobe-photoshop-2022-version-23-0-1-product-key-and-xforce-keygen-pc-windows/> <https://comecongracia.com/ollas-miniatura/adobe-photoshop-2022-version-23-0-free-download-latest-2022/> <https://curriculumsquare.org/wp-content/uploads/verbman.pdf> [https://leeventi-teleprompter.com/wp-content/uploads/2022/06/Adobe\\_Photoshop\\_EXpress\\_With\\_Keygen.pdf](https://leeventi-teleprompter.com/wp-content/uploads/2022/06/Adobe_Photoshop_EXpress_With_Keygen.pdf) <https://studiolegalefiorucci.it/2022/06/30/photoshop-2022-version-23-0-1-product-key-and-xforce-keygen-with-key-download/> <https://suchanaonline.com/photoshop-2022-install-crack-download-for-pc-latest-2022/> <https://monarchcovecondos.com/advert/photoshop-cc-2019-version-20-crack-with-license-key-download-mac-win-march-2022/> [https://www.bourbee.com/wp-content/uploads/2022/06/Adobe\\_Photoshop\\_2021\\_Serial\\_Key\\_\\_Product\\_Key\\_MacWin.pdf](https://www.bourbee.com/wp-content/uploads/2022/06/Adobe_Photoshop_2021_Serial_Key__Product_Key_MacWin.pdf) <http://resto-immo.ch/wp-content/uploads/2022/06/lealeec.pdf>

<https://actv.avmspa.it/sites/default/files/webform/Adobe-Photoshop-2021-Version-2231.pdf>

[https://ex0-sys.app/upload/files/2022/06/jID4HmiY8KRD8M48k34i\\_30\\_c863467db954c1179f945be9b0b0efc2\\_file.pdf](https://ex0-sys.app/upload/files/2022/06/jID4HmiY8KRD8M48k34i_30_c863467db954c1179f945be9b0b0efc2_file.pdf) [https://www.careerfirst.lk/sites/default/files/webform/cv/Adobe-Photoshop\\_32.pdf](https://www.careerfirst.lk/sites/default/files/webform/cv/Adobe-Photoshop_32.pdf)

<https://kahvilusikka.fi/photoshop-cs5-crack-with-serial-number-with-key-for-pc/>